Министерство образования и науки Российской Федерации Федеральное государственное бюджетное образовательное учреждение высшего образования «Кубанский государственный университет» Экономический факультет

> УТВЕРЖДАЮ: Проректор по учебной работе, качеству образования первый проректор OB  $\kappa$  25  $\mu$

# Б1.В.ДВ.13.01 ПРАКТИКУМ ПО ПРОДАЖАМ

#### РАБОЧАЯ ПРОГРАММА ДИСЦИПЛИНЫ

Направление подготовки/ специальность:

Направленность (профиль) / специализация:

38.03.06 «Торговое Дело»

Маркетинг в торговле Маркетинг услуг

Программа подготовки:

Форма обучения:

Квалификация (степень) выпускника:

очная

академическая

бакалавр

Краснодар 2018

Рабочая программа дисциплины Б1.В.ДВ.13.01 Практикум по продажам составлена в соответствии с федеральным государственным образовательным стандартом высшего образования (ФГОС ВО) по направлению подготовки 38.03.06 Торговое дело (уровень бакалавриата).

Программу составил: А.Р. Муратова, ст. преподаватель кафедры маркетинга и торгового дела, канд. экон. наук,

Рабочая программа дисциплины утверждена на заседании кафедры маркетинга и торгового дела протокол № 5 «10» апреля 2018 г. Заведующий кафедрой Костецкий А.Н.

Утверждена на заседании учебно-методической комиссии экономического факультета протокол УМК № 4 от «17» апреля 2018 г. Председатель УМК факультета Д-р экон. наук, проф. Л.Н. Дробышевская

 $\bar{m}$ 

 $\mathcal{G}$ 

 $\omega$ 

 $\sim$ 

#### Рецензенты:

Краевая Т.В. Ген. директор ООО «ТРЭВЛ-Транс» Черник А.А. канд. экон. наук, доцент кафедры экономики и управления КубИСЭП (филиал) ОУП ВО «АТиСО»

#### **1 Цели и задачи изучения дисциплины**

## **1.1 Цель и задачи дисциплины**

#### **Цель дисциплины:**

сформировать у обучающихся представление об основных функциях и инструментах продаж как специфической функции управления, его социально-экономических предпосылках, истории возникновения и эволюции, особенностях организации продаж на предприятиях, общих и специфических элементах внешней среды продаж, методам организации и управления эффективными продажами на предприятиях.

#### **1.2 Задачи дисциплины:**

изучение понятия и сущности продаж, их целей, принципов и функций;

 рассмотрение особенностей информационного обеспечения продаж на базе мировых информационных ресурсов;

 характеристику стратегии и системы эффективных продаж, их особенностей в России;

 изучение функциональных областей продаж – организация работы команды продаж, документооборот подразделения продаж, программы вывода на рынок новых продуктов, управленческие исследования рынка, модификация продукции, особенности ценообразования, продвижение продукции, реклама, сбытовой контроль, маркетинговые коммуникации;

рассмотрение места продаж в системе контроллинга;

изучение организации деятельности службы продаж предприятия;

 характеристику специфики международных продаж и коммерческой деятельности российских предприятий на внешних рынках.

#### **1.3 Место дисциплины в структуре образовательной программы**

Дисциплина «**Практикум по продажам**» относится к вариативной части Блока 1 Дисциплины учебного плана бакалавриата направления 38.03.06 «Торговое дело», профиль: «Маркетинг в торговле» и «Маркетинг услуг», является дисциплиной по выбору. Её изучение запланировано в 8 семестре, 4 курса.

#### **1.4 Перечень планируемых результатов обучения по дисциплине (модулю), соотнесенных с планируемыми результатами освоения образовательной программы**

Изучение данной учебной дисциплины направлено на формирование у обучающихся *профессиональных* компетенций *ПК-6; ПК-7*

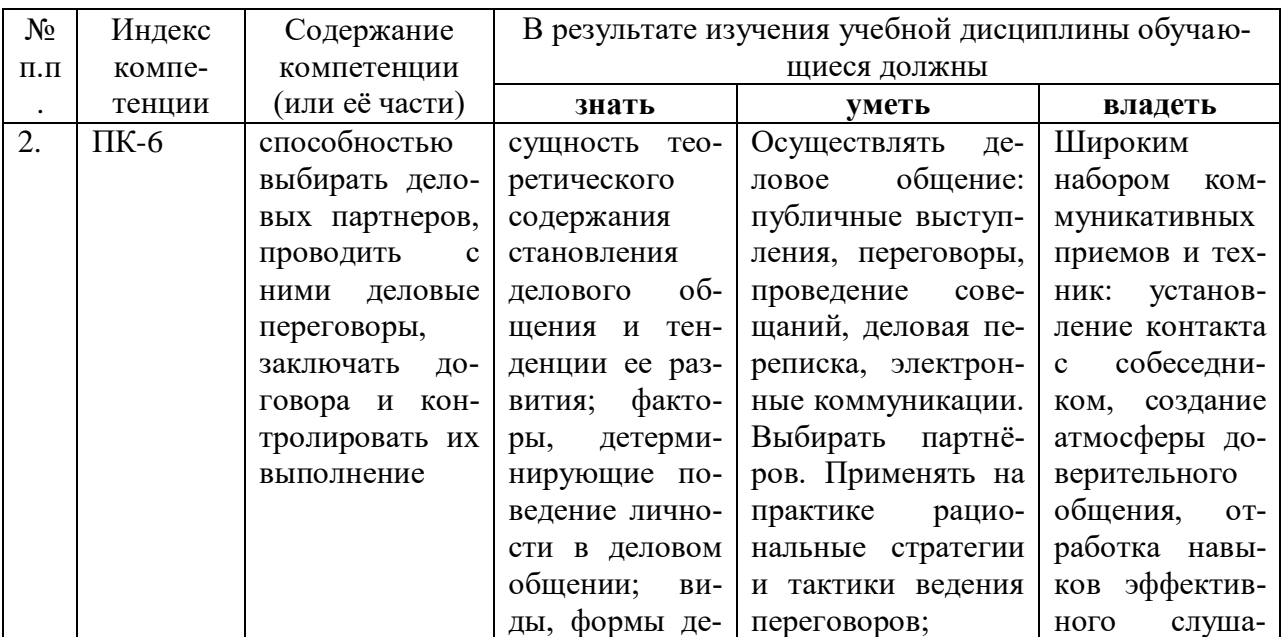

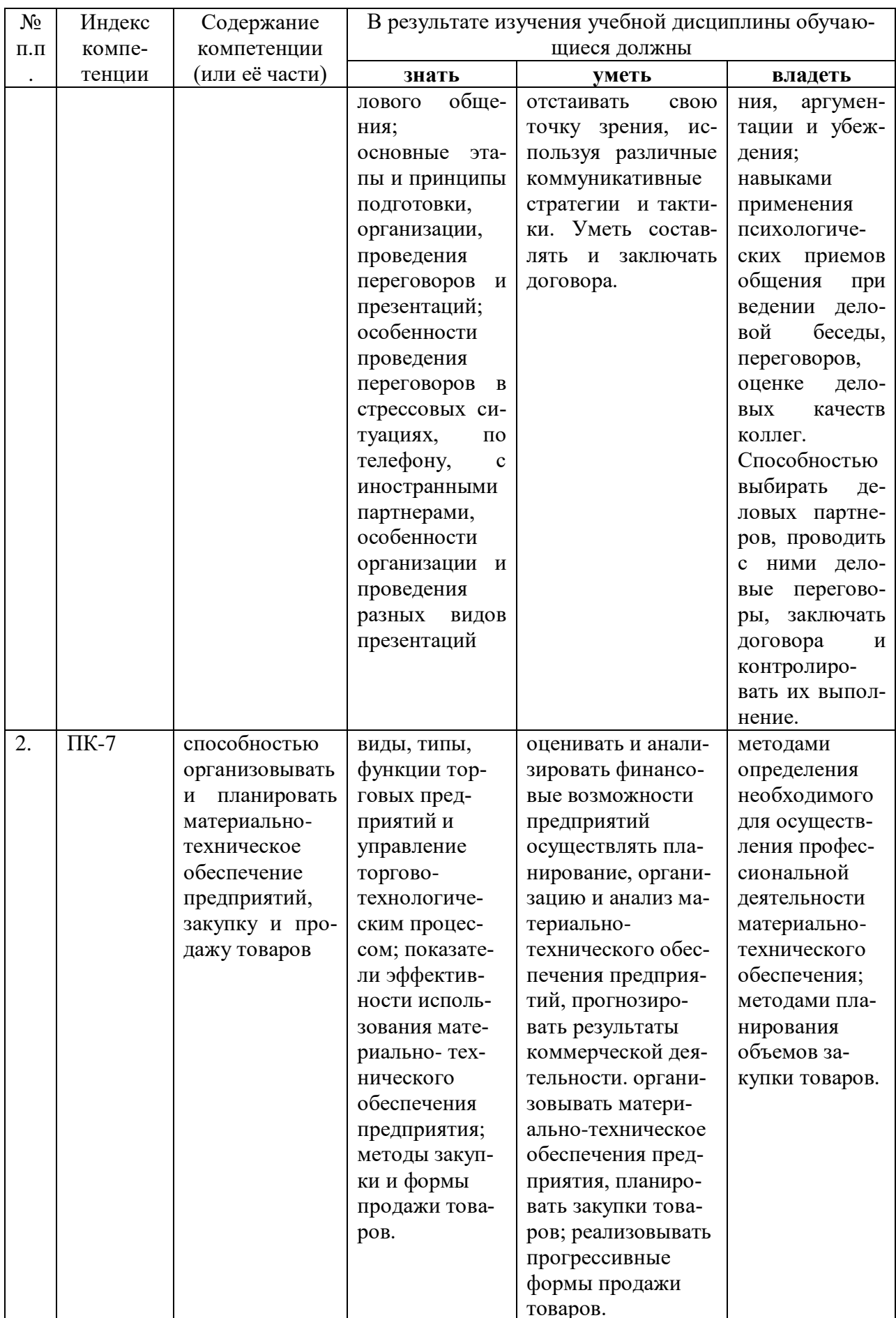

# **2. Структура и содержание дисциплины**

# **2.1 Распределение трудоёмкости дисциплины по видам работ**

Общая трудоёмкость дисциплины составляет 2 *зачетные единицы (72 час., из них – 32,2 час. аудиторной нагрузки: практических 32 час., 0,2 часа – иная контактная работа и 39,8 часов самостоятельной работы)*

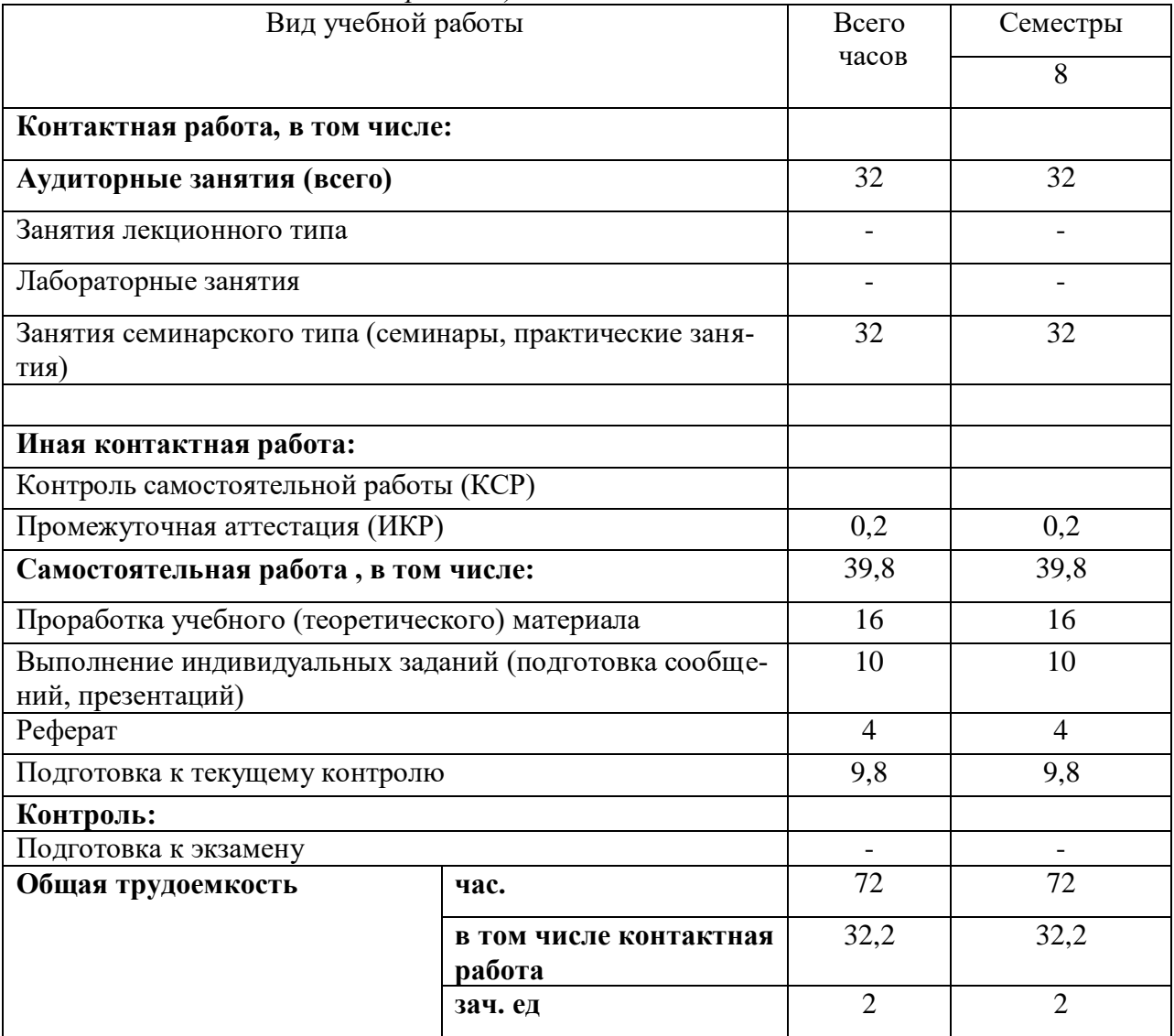

# **2.2 Структура дисциплины:**

Распределение видов учебной работы и их трудоемкости по разделам дисциплины. Разделы и темы дисциплины, изучаемые в 7 семестре *(очная)*

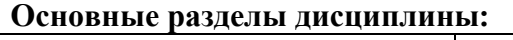

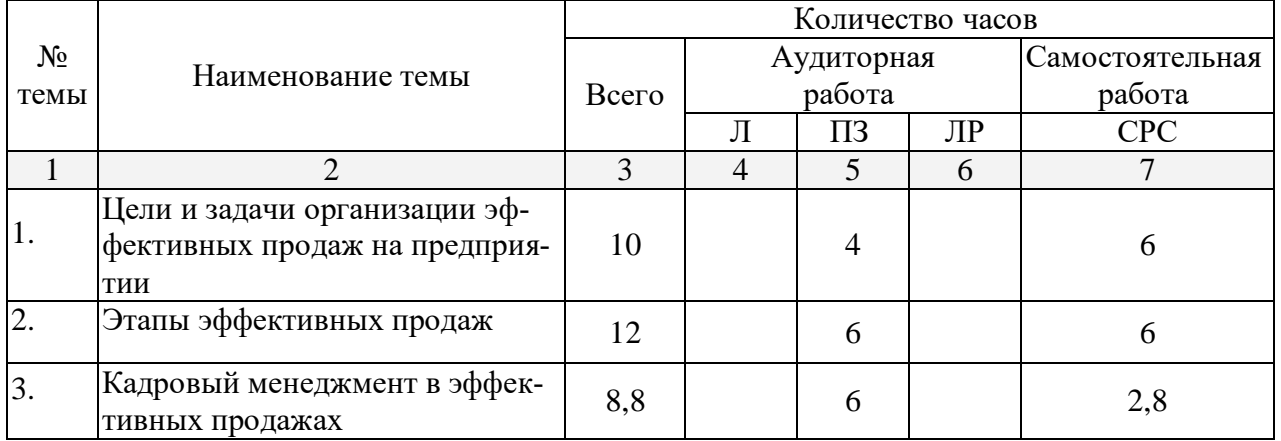

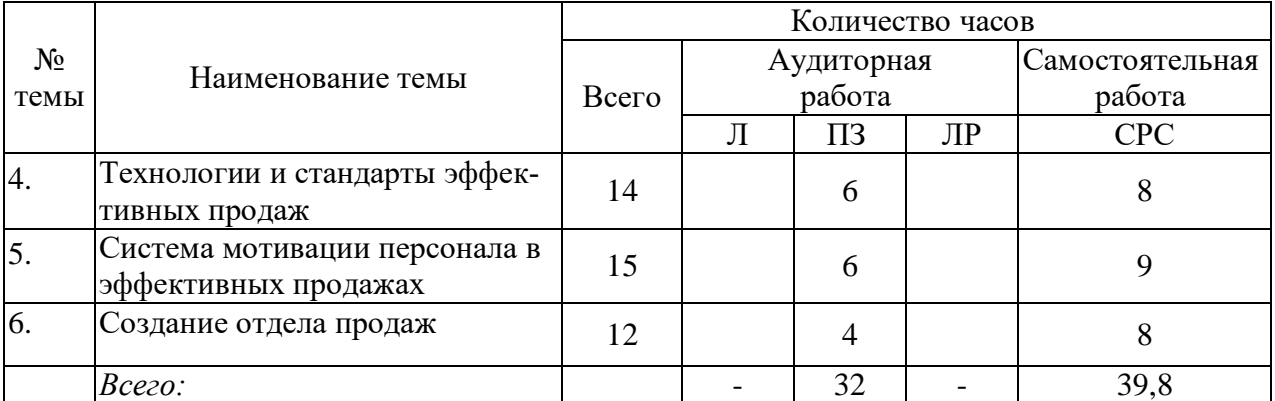

#### **2.3 Содержание разделов дисциплины**

#### **2.3.1 Занятия лекционного типа**

# Лекционные занятия – не предусмотрены

## **2.3.2 Занятия семинарского типа**

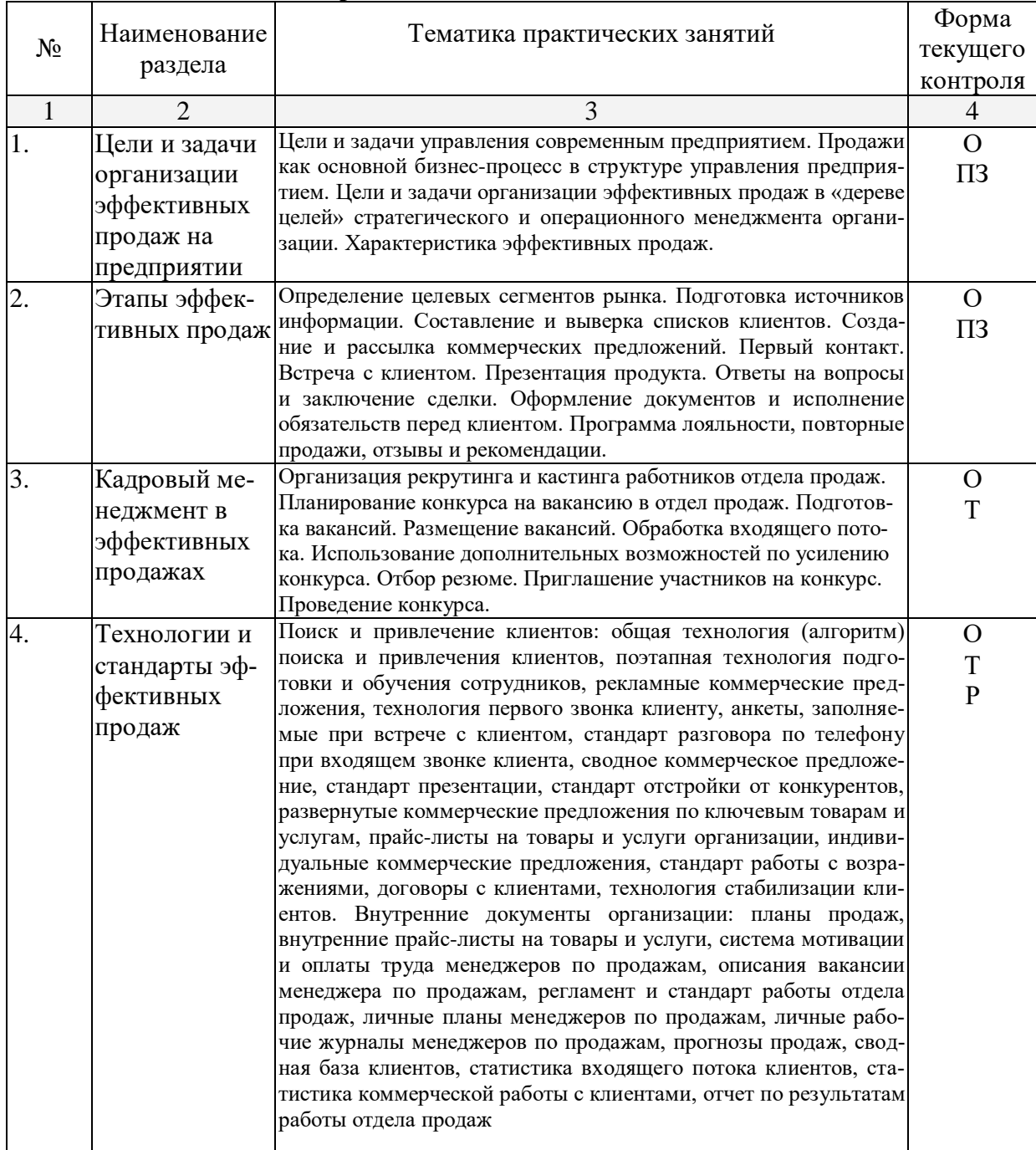

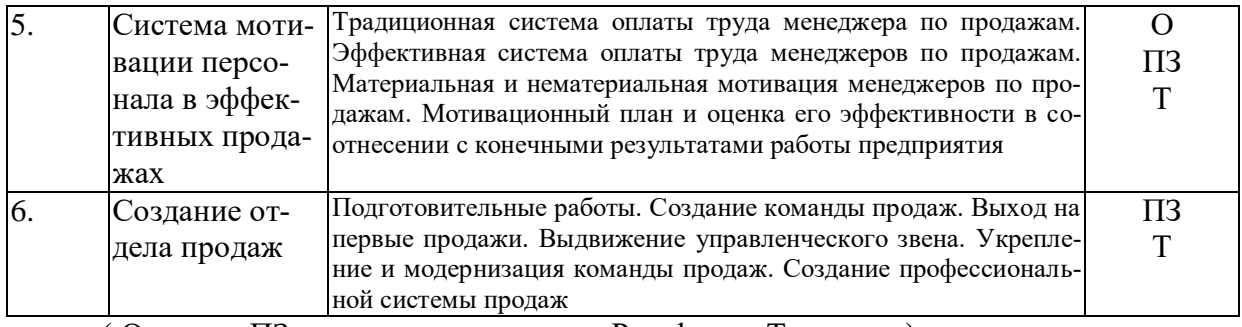

( О-опрос, ПЗ-практическое занятие, Р-реферат, Т-тренинг)

## **2.3.3 Лабораторные занятия**

*Лабораторные занятия - не предусмотрены.*

#### **2.3.4 Примерная тематика курсовых работ**

*Курсовые работы - не предусмотрены.*

## **2.4 Перечень учебно-методического обеспечения для самостоятельной работы обучающихся по дисциплине (модулю)**

Таблица 5

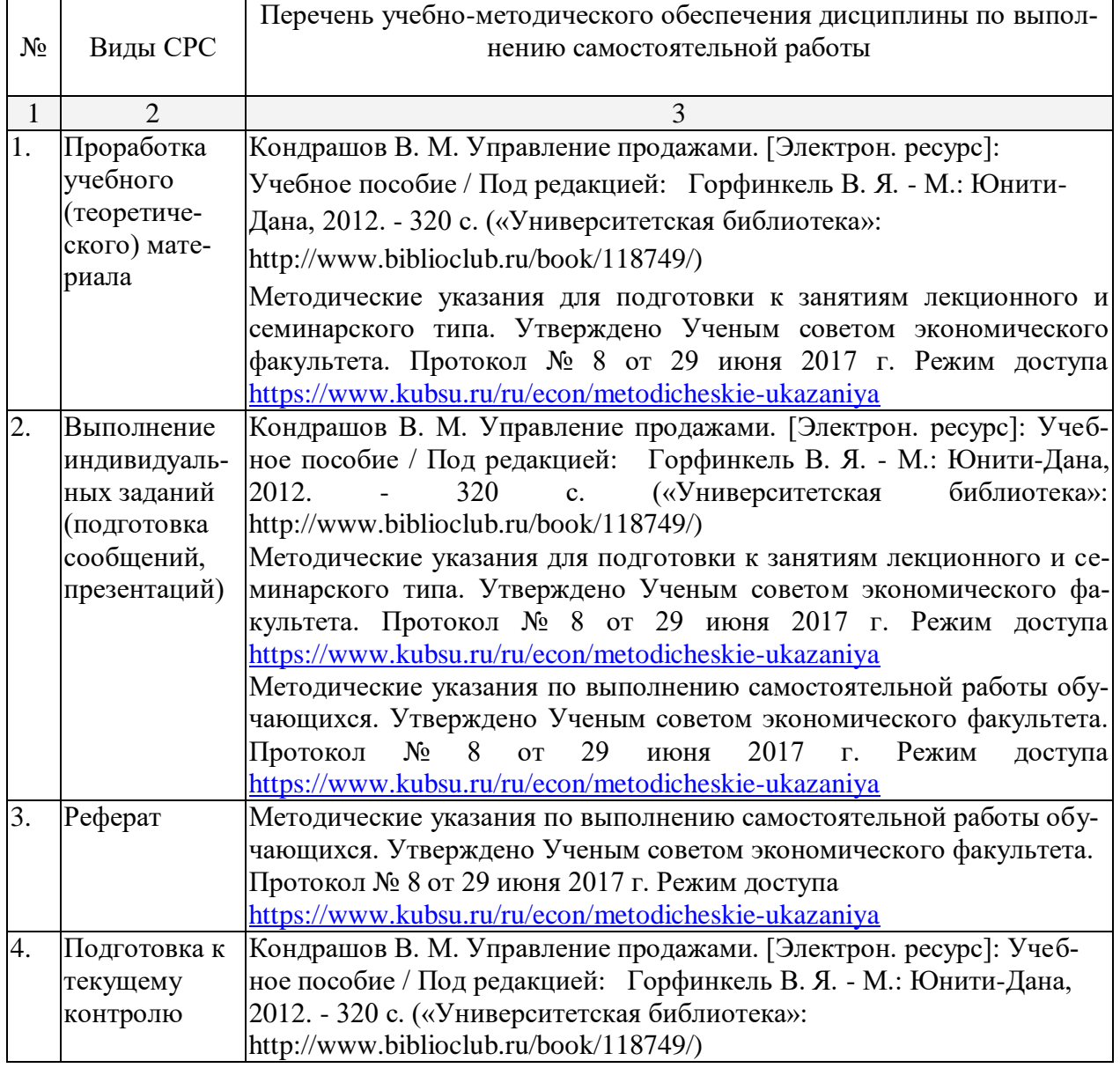

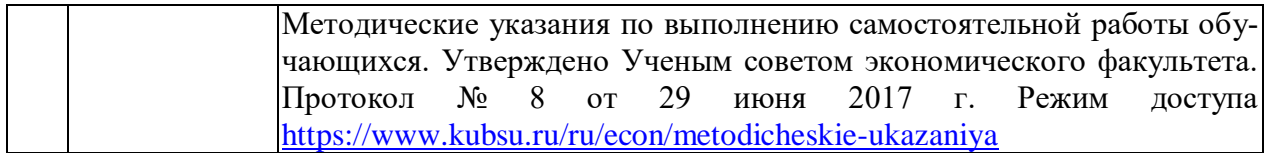

#### **3. Образовательные технологии**

В процессе изучения дисциплины «Практикум по продажам» лекции, практические занятия, консультации являются основными формами обучения в рамках лекционносеминарской образовательной технологии.

В соответствии с требованиями ФГОС ВО реализация компетентностного подхода предусматривает широкое использование в учебном процессе активных и интерактивных форм проведения занятий (компьютерных симуляций, деловых и ролевых игр, разбор конкретных ситуаций, психологические и иные тренинги и т.д.) в сочетании с внеаудиторной работой с целью формирования и развития требуемых компетенций обучающихся. При освоении дисциплины в учебном процессе используются активные и интерактивные формы проведения занятий, а именно:

#### - дискуссии;

- проведение деловых и ролевых игр;
- работа в малых группах;
- тренинги.

В рамках учебной дисциплины «Практикум по продажам» предусмотрены встречи с представителями российских и зарубежных компаний, государственных и общественных организаций, мастер-классы экспертов и специалистов.

#### **4. Оценочные средства для текущего контроля успеваемости и промежуточной аттестации**

#### **4.1 Фонд оценочных средств для проведения текущей аттестации**

Фонд оценочных средств учебной дисциплины «Практикум по продажам» для студентов, обучающихся по направлению подготовки 38.03.06 «Торговое дело» (очной и заочной формы обучения) для текущей аттестации содержит:

- контрольные вопросы для текущего контроля знаний;
- темы рефератов и научных работ;
- практические задания;
- упражнения для проведения тренингов.

#### **4.2 Фонд оценочных средств для проведения промежуточной аттестации. Вопросы для подготовки к зачёту**

- 1. Характеристика основных этапов продажи товаров.
- 2. Профессиональные компетенции менеджера по продажам.
- 3. Характеристика метода «воронка продаж», его роль в управлении продажами.
- 4. Критерии SMART в управлении продажами.
- 5. Характеристика основных мотивов потребителей.
- 6. Характеристика основных мотивов торгового персонала.
- 7. Содержание стратегии продаж, этапы ее разработки.
- 8. Роль и значение подготовки к продаже
- 9. Этапы взаимодействия с клиентом. Особенности и значение каждого этапа.

10. Информационные каналы, позволяющие установить первичный контакт, вербальное и невербальное в общении.

- 11. Слушание, его виды и специфика. Техники активного слушания.
- 12. Специфика телефонного контакта. Выработка собственного стиля телефонного

общения.

- 13. Размещение участников переговоров за столом.
- 14. Начало беседы: психологические приемы.
- 15. Определение потребности в товаре, критерий выбора товара.
- 16. Сбор и использование информации о клиентах.

17. Установление контакта и эффект первого впечатления, влияние стереотипов на первое впечатление.

- 18. Социально психологические аспекты успешных продаж.
- 19. Создание единой информационной базы данных о клиентах.
- 20. Презентации: виды, их подготовка и проведение.
- 21. Критерии и условия успешной презентации.

22. Особенности и основные этапы презентации. Особенности индивидуальной и групповой презентации.

- 23. Особенности проведения презентации инновационных проектов.
- 24. Особенности проведения презентаций в иноязычной аудитории.
- 25. Что такое услуга. Позиционирование услуги.
- 26. Услуги для предприятий и для физических лиц.
- 27. Виды услуг, общее и отличия в продаже услуги и продукта.
- 28. Построение модели продажи услуг
- 29. Основные модели и стили делового общения.
- 30. Психологические типы участников переговоров.

31. Психологические приемы преодоления неожиданностей, разногласий и тупиков на переговорах.

- 32. Психологическая сущность манипуляции.
- 33. Методы завершения переговоров.
- 34. Особенности работы с возражениями клиента.
- 35. Управление слушателями, временем и темой при ответе на вопросы.
- 36. Способы преодоления коммуникативных барьеров.

Оценочные средства для инвалидов и лиц с ограниченными возможностями здоровья выбираются с учетом их индивидуальных психофизических особенностей.

– при необходимости инвалидам и лицам с ограниченными возможностями здоровья предоставляется дополнительное время для подготовки ответа на экзамене;

– при проведении процедуры оценивания результатов обучения инвалидов и лиц с ограниченными возможностями здоровья предусматривается использование технических средств, необходимых им в связи с их индивидуальными особенностями;

– при необходимости для обучающихся с ограниченными возможностями здоровья и инвалидов процедура оценивания результатов обучения по дисциплине может проводиться в несколько этапов.

Процедура оценивания результатов обучения инвалидов и лиц с ограниченными возможностями здоровья по дисциплине (модулю) предусматривает предоставление информации в формах, адаптированных к ограничениям их здоровья и восприятия информации:

Для лиц с нарушениями зрения:

– в печатной форме увеличенным шрифтом,

– в форме электронного документа.

Для лиц с нарушениями слуха:

– в печатной форме,

- в форме электронного документа.
- Для лиц с нарушениями опорно-двигательного аппарата:
- в печатной форме,

– в форме электронного документа.

#### **5. Перечень основной и дополнительной учебной литературы, необходимой для освоения дисциплины**

#### **5.1 Основная литература:**

1. Кондрашов В. М. Управление продажами. [Электрон. ресурс]: Учебное пособие / Под редакцией: Горфинкель В. Я. - М.: Юнити-Дана, 2012. - 320 c. («Университетская библиотека»: http://www.biblioclub.ru/book/118749/)

2. Фокс Д.Д. [Секреты волшебников продаж: опыт лучших.](http://biblioclub.ru/index.php?page=book_red&id=81785) Альпина Бизнес Букс, 2016. 156 c. URL: http://biblioclub.ru/ index.php?page=room\_red&tabs=mybiblio#top\_position

3. [Колотилов Е.,](http://biblioclub.ru/index.php?page=author_red&id=19006) [Парабеллум А.](http://biblioclub.ru/index.php?page=author_red&id=19007) [Удвоение личных продаж: как менеджеру по про](http://biblioclub.ru/index.php?page=book_red&id=81791)[дажам повысить свою эффективность.](http://biblioclub.ru/index.php?page=book_red&id=81791) Альпина Паблишерз, 2016. 143 с. URL: http://biblioclub.ru/index.php?page=room\_red&tabs= mybiblio#top\_position

#### **5.2 Дополнительная литература:**

1. Вохменцева Н.В. Теория и практика продаж. Курс лекций. Электронный ресурс. Режим доступа: http://www.aup.ru/files/m708/m708.pdf

2. Джоббер, Д. Продажи и управление продажами [Электронный ресурс] / Джоббер Д., Ланкастер Д. - Москва : ЮНИТИ-ДАНА, 2015. - 622 с. http://znanium.com/catalog.php?bookinfo=872281.

3. Голова, А. Г. Управление продажами [Электронный ресурс] : учебник / Голова А. Г. - М. : Дашков и К°, 2017. - 280 с. - http://znanium.com/catalog.php?bookinfo=414918.

4. Кузнецов, И. Н. Управление продажами [Электронный ресурс]: учебнопрактическое пособие / И. Н. Кузнецов. - М.: Дашков и К°, 2016. - 492 с. https://e.lanbook.com/book/70592.

5. Кондрашов, В.М. Менеджмент продаж: учебное пособие для студентов вузов / В.М. Кондрашов. - М.: -Вузовский учебник, 2009. 8 экз.

6. Наумова А.В. Фрагмент из учебного пособия «Интегрированные маркетинговые коммуникации в местах продажи» Электронный ресурс. URL: http://www.marketing.spb.ru/lib-mm/sales/personal\_sale.htm?printversion

7. Рудольф А. Шнаппауф Практика продаж. Справочное пособие. Электронный ресурс. URL: http://www.e-reading.ws/bookreader.php/108823/Shnappauf\_- \_Praktika\_prodazh.pdf

8. Торговля от А до Я. Образовательный портал. Электронный ресурс. Режим доступа: http://prodawez.ru/trening

9. Шейнов Виктор Павлович «Искусство торговли. Эффективная продажа товаров и услуг» Электронный ресурс. URL: http://www.e-reading.ws/book.php?book=145345

10. [Стацевич Е.,](http://biblioclub.ru/index.php?page=author_red&id=18690) [Гуленков К.,](http://biblioclub.ru/index.php?page=author_red&id=18691) [Сорокина И.](http://biblioclub.ru/index.php?page=author_red&id=18692) Манипуляции в деловых переговорах: практика противодействия. 3-е изд., доп. М.: [Альпина Паблишер,](http://biblioclub.ru/index.php?page=publisher_red&pub_id=16806) 2016. 150 с. URL: http://biblioclub.ru/index.php?page=room\_red&tabs=mybiblio#top\_position

## **5.3. Периодические издания:**

- 1. Журнал «Управление магазином». URL: http://www.trademanagement.ru
- 2. Журнал «Новости торговли». URL: retail-news.ru
- 3. Журнал «Мое дело Магазин». URL: http://www.moyo-delo.ru
- 4. Журнал «Современная торговля». URL: http://panor.ru/journals/sovtorg/index.php
- 5. Журнал «Практика торговли». URL: http://www.retailmagazine.ru/content.php

#### **6. Перечень ресурсов информационно-телекоммуникационной сети «Интернет», необходимых для освоения дисциплины (модуля)**

1. Электронная библиотечная система "Университетская библиотека ONLINE"http://www.biblioclub.ru/

2. Электронная библиотечная система издательства "Лань" <http://e.lanbook.com/>

3. Электронная библиотечная система "ZNANIUM.COM" <http://znanium.com/>

4. Электронная библиотека "Издательского дома "Гребенников" [www.grebennikon.ru](http://www.grebennikon.ru/)

- 5. Научная электронная библиотека (НЭБ) [http://archive.neicon.ru](http://archive.neicon.ru/)
- 6. Электронная библиотечная система "РУКОНТ" [http://www.rucont.ru](http://www.rucont.ru/)
- 7. [http://www.marketing.spb.ru/lib-comm/brand/private\\_labels.htm](http://www.marketing.spb.ru/lib-comm/brand/private_labels.htm) Интернет-ресурс
- 8. <http://www.real-business.ru/articles/324.html> Интернет-ресурс
- 9. <http://www.zbiz.ru/index.php?razd=331&word=27868> Словарь бизнес-терминов
- 10. http://www.training-world.ru/business/brand/317/ Интернет-ресурс
- 11. http://www.glossostav.ru/word/636/ Словарь маркетинговых терминов
- 12. [http://www.marheting.spb.ru/read/m7/8.htm Интернет-ресурс](http://www.marheting.spb.ru/read/m7/8.htm%20Интернет-ресурс)
- 13. <http://www.consumers.narod.ru/content.html> Интернет-ресурс

#### **7. Методические указания для обучающихся по освоению дисциплины**

Программа дисциплины «Практикум по продажам» включает практические занятия и задания к самостоятельной работе. В самостоятельную работу студента входит освоение теоретического материала с использованием рекомендованной литературы, выполнение практических и тестовых заданий, подготовка рефератов и научных работ.

#### **Форма итогового контроля – зачёт.**

Закрепление полученных теоретических знаний осуществляется на практических занятиях. Цели практических занятий:

- расширение и углубление знаний по важнейшим проблемам курса;
- закрепление знаний и умения излагать сущность анализируемых мирохозяйственных явлений и процессов;
	- формирование навыков аналитической работы.

Все это позволит студенту приобрести навыки профессионального мастерства, выработать свое собственное отношение к происходящим процессам в профессиональной деятельности, самостоятельно подбирать информационные источники, формулировать навыки осуществления эффективной коммуникации.

Практические занятия шлифуют профессиональное мастерство, дают возможность правильно формулировать ответы на вопросы, свободно изъясняться при помощи экономической лексики, тренироваться в публичных выступлениях, чувствовать себя уверенно в дискуссиях.

Практические занятия позволяют обобщить изученный материал, получить результат анализируемой ситуации, решить задачу или разобраться в экономической ситуации, модели.

Оценочные средства для контроля успеваемости и результатов освоения учебной дисциплины

#### *а) для текущей успеваемости:*

- вопросы для подготовки к практическим занятиям (прилагаются)
- темы для подготовки рефератов (прилагаются);
- практические задания (прилагаются);
- -упражнения для проведения тренингов (прилагаются)

#### *б) для промежуточной аттестации:*

- вопросы для подготовки к зачёту (прилагаются).

Основным видом изучения курса «Ведение деловых переговоров» является самостоятельная работа студентов с учебной, научной и другой рекомендуемой преподавателем литературой.

Цель самостоятельной работы:

- систематизация и закрепления получения теоретических знаний и умений;

- формирования умений использовать нормативную и правовую, справочную и специальную литературу;

- развития познавательных способностей и активности студентов;

- формирования самостоятельного мышления, способности к саморазвитию, самосовершенствованию;

- формирования убежденности, способности реализовать себя.

Самостоятельная работа студента в процессе освоения дисциплины включает в себя:

- изучение основной и дополнительной литературы по курсу;

- изучение материалов периодической печати, Интернет-ресурсов;

- выполнение эссе, рефератов;

- индивидуальные и групповые консультации.

В освоении дисциплины инвалидами и лицами с ограниченными возможностями здоровья большое значение имеет индивидуальная учебная работа (консультации) – дополнительное разъяснение учебного материала.

Индивидуальные консультации по предмету являются важным фактором, способствующим индивидуализации обучения и установлению воспитательного контакта между преподавателем и обучающимся инвалидом или лицом с ограниченными возможностями здоровья.

#### **8. Перечень информационных технологий, используемых при осуществлении образовательного процесса по дисциплине**

#### **8.1 Перечень информационных технологий и необходимого программного обеспечения**

При проведении занятий лекционного типа используется технология мультимедиапрезентаций, включающая текстовые, графические материалы и видеоматериалы по курсу. При проведении занятий по дисциплине используется следующее лицензионное программное обеспечение:

Microsoft Windows 8, 10 (Операционная система, Интернет, просмотр видео, запуск прикладных программ);

Microsoft Office Professional Plus (Текстовый редактор, табличный редактор, редактор презентаций, СУБД, дополнительные офисные инструменты, клиент электронной почты).

#### **8.2. Перечень информационных справочных и электронных библиотечных систем, доступных студентам КубГУ для изучения дисциплины**

1. Университетская информационная система РОССИЯ (УИС Россия). Режим доступа<http://uisrussia.msu.ru/>

2. Электронная библиотечная система eLIBRARY.RU [\(http://www.elibrary.ru\)/](http://www.elibrary.ru)/)

3. Электронная библиотечная система "Университетская библиотека ONLINE". Режим доступа<http://www.biblioclub.ru/> . Доступна версия сайта для слабовидящих.

4. Электронная библиотечная система [BOOK.ru.](http://www.book.ru/) Режим доступа [http://www.book.ru/.](http://www.book.ru/) Доступна версия сайта для слабовидящих

5. Электронная библиотечная система Издательства «Юрайт». Режим доступа [http://www.biblio-online.ru/.](http://www.biblio-online.ru/) Доступна версия сайта для слабовидящих.

6. Электронная библиотечная система Издательства «Лань». Режим доступа http://e.lanbook.com/ . Доступна версия сайта для слабовидящих.

7. Электронная коллекция Оксфордского Российского Фонда. Режим доступа [http://lib.myilibrary.com](http://lib.myilibrary.com/) .

С целью обеспечения доступа к информационным ресурсам лиц с ограниченными возможностями здоровья в Зале мультимедиа Научной библиотеки КубГУ(к.А.218) оборудованы автоматизированные рабочие места для пользователей с возможностями аудиовосприятия текста. Компьютеры оснащены накладками на клавиатуру со шрифтом Брайля, колонками и наушниками. На всех компьютерах размещено программное обеспечение для чтения вслух текстовых файлов. Для воспроизведения звуков человеческого голоса используются речевые синтезаторы, установленные на компьютере. Поддерживаются форматы файлов: AZW, AZW3, CHM, DjVu, DOC, DOCX, EML, EPUB, FB2, HTML, LIT, MOBI, ODS, ODT, PDB, PDF, PRC, RTF, TCR, WPD, XLS, XLSX. Текст может быть сохранен в виде аудиофайла (поддерживаются форматы WAV, MP3, MP4, OGG и WMA). Программа также может сохранять текст, читаемый компьютерным голосом, в файлах формата LRC или в тегах ID3 внутри звуковых файлов формата MP3. При воспроизведении такого звукового файла в медиаплеере текст отображается синхронно. В каждом компьютере предусмотрена возможность масштабирования.

Многоуровневая система навигации ЭБС позволяет оперативно осуществлять поиск нужного раздела. Личный кабинет индивидуализирован, то есть каждый пользователь имеет личное пространство с возможностью быстрого доступа к основным смысловым узлам.

При чтении масштаб страницы можно увеличить, можно использовать полноэкранный режим отображения книги или включить озвучивание текста непосредственно с сайта при помощи программ экранного доступа, например, [Jaws,](http://www.freedomscientific.com/JAWSHQ/JAWSHeadquarters01) [«Balabolka».](http://www.cross-plus-a.ru/balabolka.html)

Скачиваемые фрагменты в формате pdf, содержащие подтекстовый слой, достаточно высокого качества и могут использоваться тифлопрограммами для голосового озвучивания текстов, быть загружены в тифлоплееры (устройств для прослушивания книг), а также скопированы на любое устройство для комфортного чтения.

В ЭБС представлена медиатека, которая включает в себя около 3000 тематических [аудиокниг](https://biblioclub.ru/index.php?page=podcast_red) различных издательств. В 2017 году контент ЭБС начал пополняться книгами и учебниками в международном стандартизированном формате Daisy для незрячих, основу которого составляют гибкая навигация и защищенность контента. Количество таких книг и учебников в ЭБС увеличивается ежемесячно.

ЭБС издательства «Лань» [https://e.lanbook.com](https://e.lanbook.com/)

Реализована возможность использования читателями **мобильного** приложения, позволяющего работать в режиме оффлайн для операционных систем iOS и Android. Приложение адаптировано для использования незрячими пользователями: чтение документов в формате PDF и ePUB, поиск по тексту документа, оффлайн-доступ к скачанным документам. Функция «Синтезатор» позволяет работать со специально подготовленными файлами в интерактивном режиме: быстро переключаться между приложениями, абзацами и главами, менять скорость воспроизведения текста синтезатором, а также максимально удобно работать с таблицами в интерактивном режиме. **ЭБС «Юрайт»** [https://biblio](https://biblio-online.ru/)[online.ru,](https://biblio-online.ru/) ЭБС «ZNANIUM.COM» [http://znanium.com,](http://znanium.com/) ЭБС «Book.ru» [https://www.book.ru](https://www.book.ru/). В ЭБС имеются **специальные версии сайтов** для использования лицами с ограничениями здоровья по зрению. При чтении книг и навигации по сайтам применяются функции масштабирования и контрастности текста.

### **9. Материально-техническая база, необходимая для осуществления образовательного процесса по дисциплине**

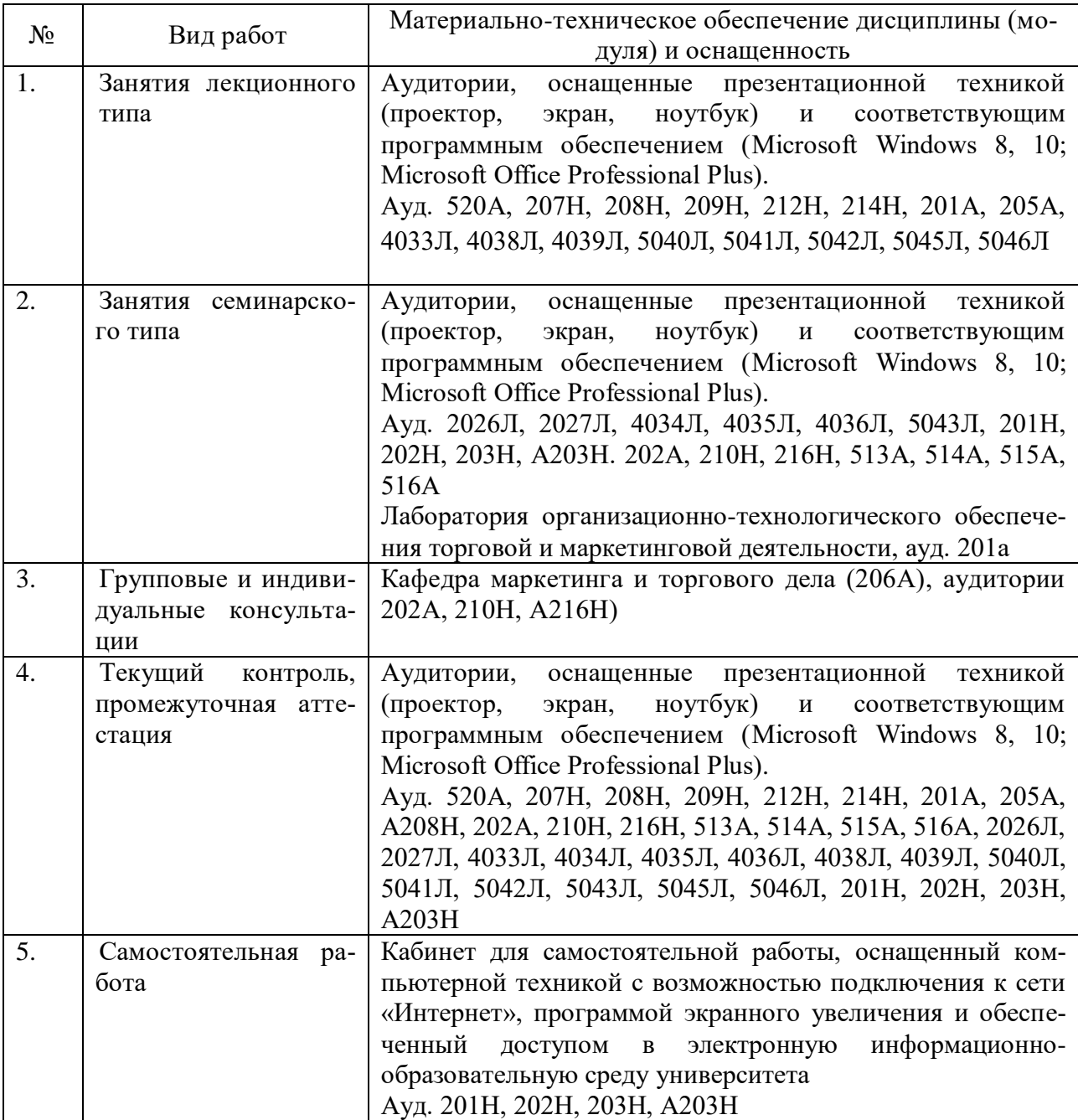

В качестве электронных средств обучения по дисциплине, с позиции реализации интерактивных образовательных технологий, используются аудитории, оснащенные компьютерами и мультимедийной аппаратурой. Для проведения лекций и практических занятий по дисциплине используется LCD-проектор.

Библиотечный фонд КубГУ: учебники, учебные пособия, периодические журналы, в электронной и бумажной формах.

## **10. Современные профессиональные базы данных и информационные справочные системы**

В процессе изучения дисциплины используются современные профессиональные базы данных, информационные справочные и поисковые системы, находящиеся в режиме свободного доступа. Перечень профессиональных баз данных, информационных справочных и поисковых систем ежегодно обновляется.

Перечень профессиональных баз данных, информационных справочных и поисковых систем, используемых в процессе преподавания дисциплины:

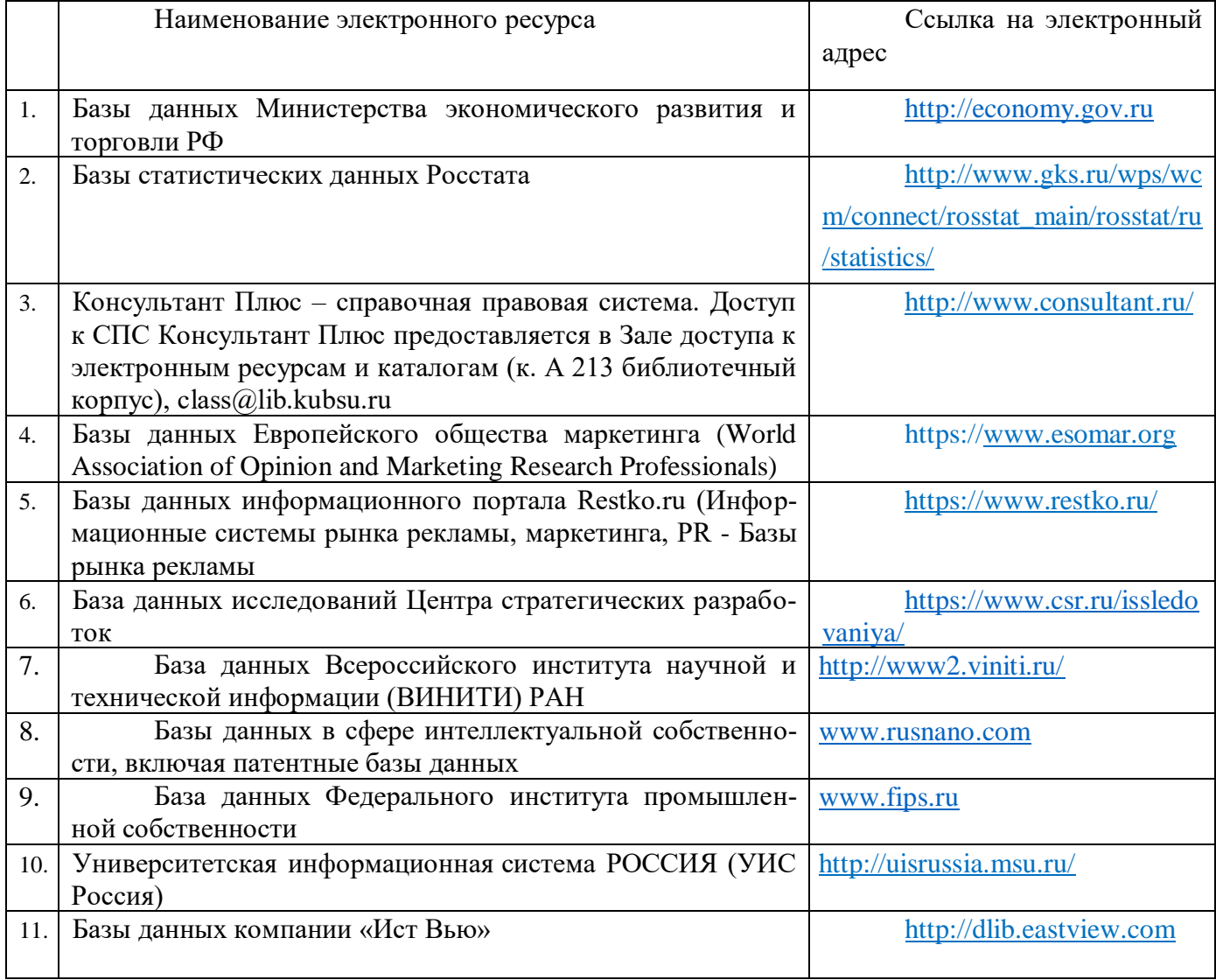

#### Экспертное заключение

на рабочую программу дисциплины

«Практикум по продажам» для обучающихся по направлению подготовки 38.03.06 Торговое дело (уровень бакалавриата), направленность (профиль): маркетинг в торговле и маркетинг услуг, разработанного на кафедре «маркетинга и торгового дела»

ФГБОУ ВО «Кубанский государственный университет» Разработчик: канд. экон. наук, ст. преподаватель кафедры «Маркетинга и торгового дела» Муратова Аделия Ринатовна

Рецензируемая программа предназначена ДЛЯ методического обеспечения учебной работы студентов четвёртого курса, направленной на формирование системных знаний о практических приемах и тактиках направленных на организацию эффективных продаж, развитие навыков и способностей в сфере организации и осуществления продаж, а также на развитие коммуникативных навыков. необходимых  $\mathbf{R}$ процессе осуществления профессиональной деятельности.

Содержание представленной на экспертизу рабочей программы включает в себя следующие разделы: цели и задачи освоения дисциплины; место дисциплины в структуре ООП; требования к результатам освоения дисциплины; объем дисциплины и виды учебной работы; содержание дисциплины; библиотечно-информационные ресурсы; оценочные средства; материально-техническое обеспечение. Содержание курса представлено следующими разделами: цели и задачи организации эффективных продаж на предприятии; этапы эффективных продаж; кадровый менеджмент в эффективных продажах; технологии и стандарты эффективных продаж; система мотивации персонала в эффективных продажах; создание отдела продаж. По каждому разделу составлен перечень вопросов, рассмотрение которых позволит сформировать знания, умения и навыки, отвечающие требованиям ФГОС ВО. Информация о видах и объеме учебной работы содержит перечень и тематику практических занятий, призванных сформировать необходимые компетенции. Тематическое планирование, представленное в программе, соответствует учебному плану. Список рекомендованной литературы содержит актуальные учебники и учебные пособия. Материально-техническое обеспечение учебного процесса соответствует основным требованиям, предъявляемым к его объему и качеству.

Заключение: Рабочая программа дисциплины «Практикум по продажам» может быть использована для обеспечения основной образовательной программы по направлению 38.03.06 «Торговое дело» (уровень бакалавриата).

#### Эксперт:

Генеральный директор ООО«ТРЭВЛ-Транс»

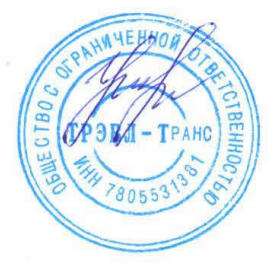

Т.В. Краевая

#### Экспертное заключение

на рабочую программу дисциплины

«Практикум по продажам» для обучающихся по направлению подготовки 38.03.06 Торговое дело (уровень бакалавриата), направленность (профиль): маркетинг в торговле и маркетинг услуг, разработанного на кафедре

«Маркетинга и торгового дела»

ФГБОУ ВО «Кубанский государственный университет», разработчик: канд. экон. наук, ст. преподаватель кафедры «Маркетинга и торгового дела»

#### Муратова Аделия Ринатовна

В соответствии с требованиями Федерального государственного образовательного стандарта высшего образования (ФГОС ВО) - по направлению подготовки 38.03.06 Торговое дело (уровень бакалавриата), утвержден Приказом Министерства образования и науки РФ № 1334 от 12 ноября 2015 г., дисциплина «Практикум по продажам» относится к вариативной части обязательных дисциплин учебного плана.

В рассматриваемую РПД включены следующие элементы:

1. Цели изучения дисциплины «Практикум по продажам» при реализации, представленной РПД будут достигнуты.

2. Цели изучения дисциплины «Практикум по продажам» соотнесены с общими целями основной образовательной программы (ООП), в том числе - имеют междисциплинарный характер.

3. Прописана связь дисциплины «Практикум по продажам» с другими дисциплинами учебного плана по ООП.

4. Прописан вклад дисциплины «Практикум по продажам» при формировании компетенций (ПК-6; ПК-7):

- по ФГОС ВО по направлению;

 $\pi$ <sup>0</sup> OO $\pi$ .

формировании требований к результатам изучения 5. При дисциплины «Практикум по продажам» (знать, уметь, владеть) учтены результаты обучения, приведенные во ФГОС ВО по направлению.

«Практикум  $\Pi$ O продажам» 6. Содержание дисциплины структурировано по видам учебных занятий с указанием их объемов.

7. Расчет времени в программе соответствует объему часов, отведенному на изучение дисциплины по учебному плану.

8. Представлен тематический план лекций и практических занятий.

9. Указано учебно-методическое обеспечение дисциплины, в том числе:

- перечень основной и дополнительной литературы, электронных ресурсов;

- методические рекомендации (материалы) преподавателю;

- методические рекомендации студентам, в т.ч. студентам с ограниченными возможностями здоровья.

10. Указаны формы текущего и промежуточного контроля.

В приложении к программе приведены фонды оценочных средств

 $(\Phi$ OC $):$ 

- контрольные вопросы для текущего контроля знаний;

- темы рефератов и научных работ;
- практические задания и задачи;
- вопросы для самостоятельной работы

11. К процессу разработки и актуализации РПД и учебно-методических материалов дисциплины привлекаются работодатели, ориентированные на выпускников программы.

#### Недостатки не выявлены.

РПД «Практикум по продажам» может быть использована для методического обеспечения учебного процесса в рамках основной образовательной программы по направлению подготовки основной образовательной программы по направлению подготовки 38.03.06 Торговое дело (уровень бакалавриата).

Эксперт: кандидат экономических наук, доцент кафедры экономики и управления КубИСЭП (филиал) ОУП ВО «АТиСО» Черник А.А.